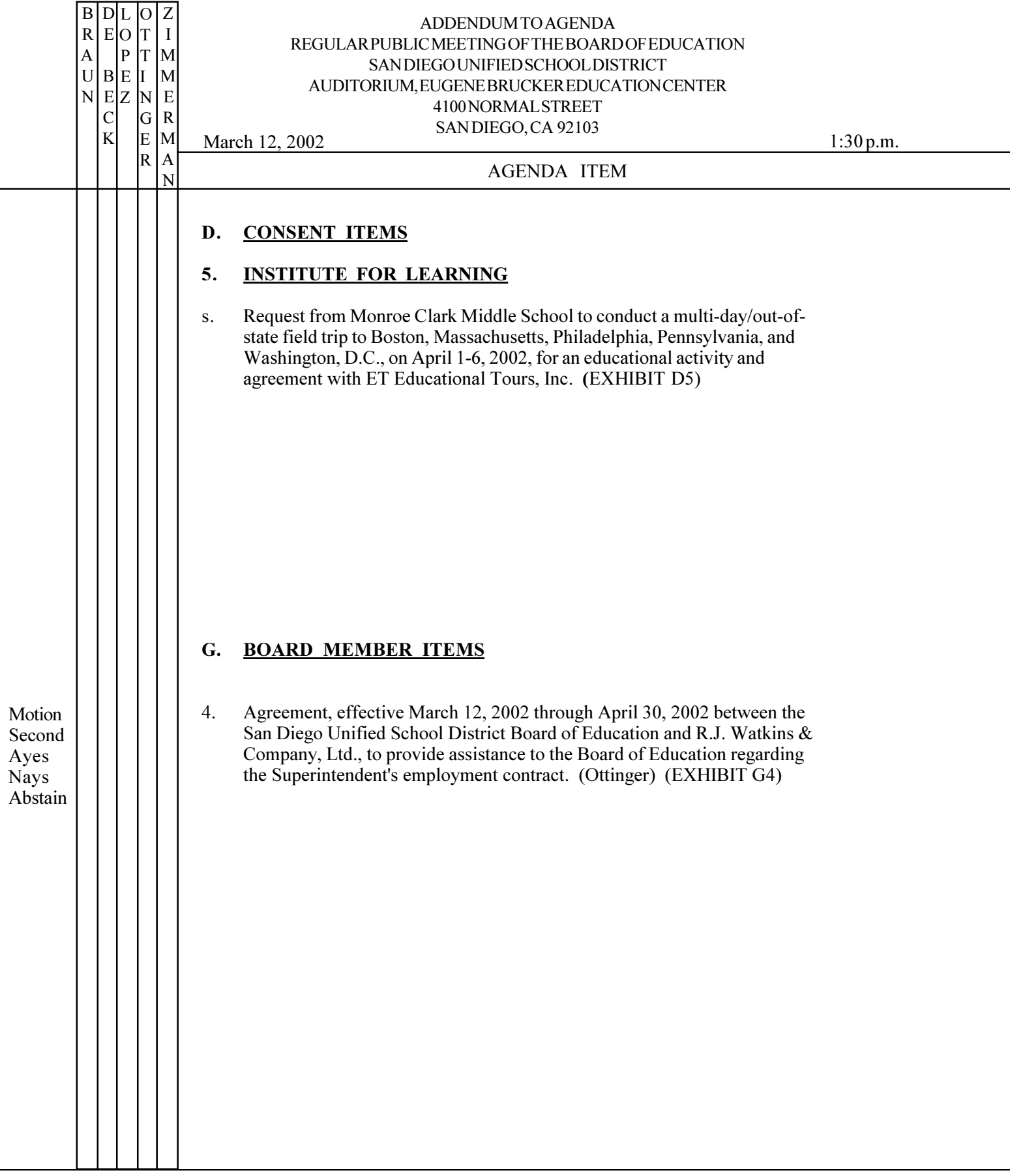

\*NOTE: Action blocks which appear in the left-hand margin (Motion, Second, etc.) are included only as a convenience<br>for the purpose of recording and preparation of the minutes of this meeting. The Board of Education reserv